Министерство науки и высшего образования Российской Федерации Федеральное государственное автономное образовательное учреждение высшего образования «ЮЖНО-УРАЛЬСКИЙ ГОСУДАРСТВЕННЫЙ УНИВЕРСИТЕТ (национальный исследовательский университет)»

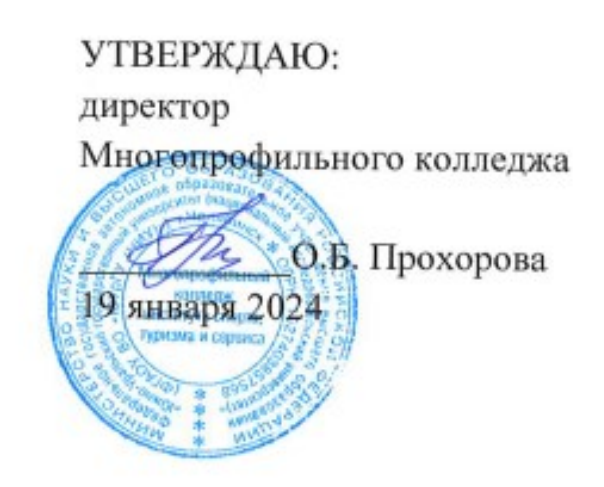

РАБОЧАЯ ПРОГРАММА УЧЕБНОЙ ДИСЦИПЛИНЫ ОП.01. ПРОГРАММИРОВАНИЕ ЛОГИЧЕСКИХ КОНТРОЛЛЕРОВ Основной профессиональной образовательной программы 15.02.03 Монтаж, техническое обслуживание и ремонт гидравлического и пневматического оборудования

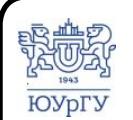

 ДОКУМЕНТ ПОДПИСАН ЭЛЕКТРОННОЙ ПОДПИСЬЮ

Сертификат: 01D966BCDE7A1D900005AB96381D0002 Владелец: Нестеров Максим Игоревич Действителен: с 04.04.2023 до 04.04.2024

Рабочая программа учебной дисциплины ОП.01. Программирование логических контроллеров основной профессиональной образовательной программы специальности среднего специального образования (далее СПО) 15.02.03 Монтаж, обслуживание и ремонт гидравлического и пневматического техническое оборудования рассмотрена и одобрена на заседании Педагогического совета № 4, протокол №4 от «18» января 2024 г.

СОГЛАСОВАНО: Зам. директора по УПР

Л.П. Попкова «18» января 2024 г.

Специалист по УМР

О.А. Швецова «18» января 2024 г.

Разработчик: С.Б. Школин - доцент кафедры гидравлики и гидропневмосистем

Рабочая программа учебной дисциплины ОП.01. Программирование логических контроллеров разработана с учетом требований ФГОС среднего профессионального образования по специальности 15.02.03 Монтаж, техническое обслуживание и ремонт гидравлического и пневматического оборудования и установленной направленности.

# **СОДЕРЖАНИЕ**

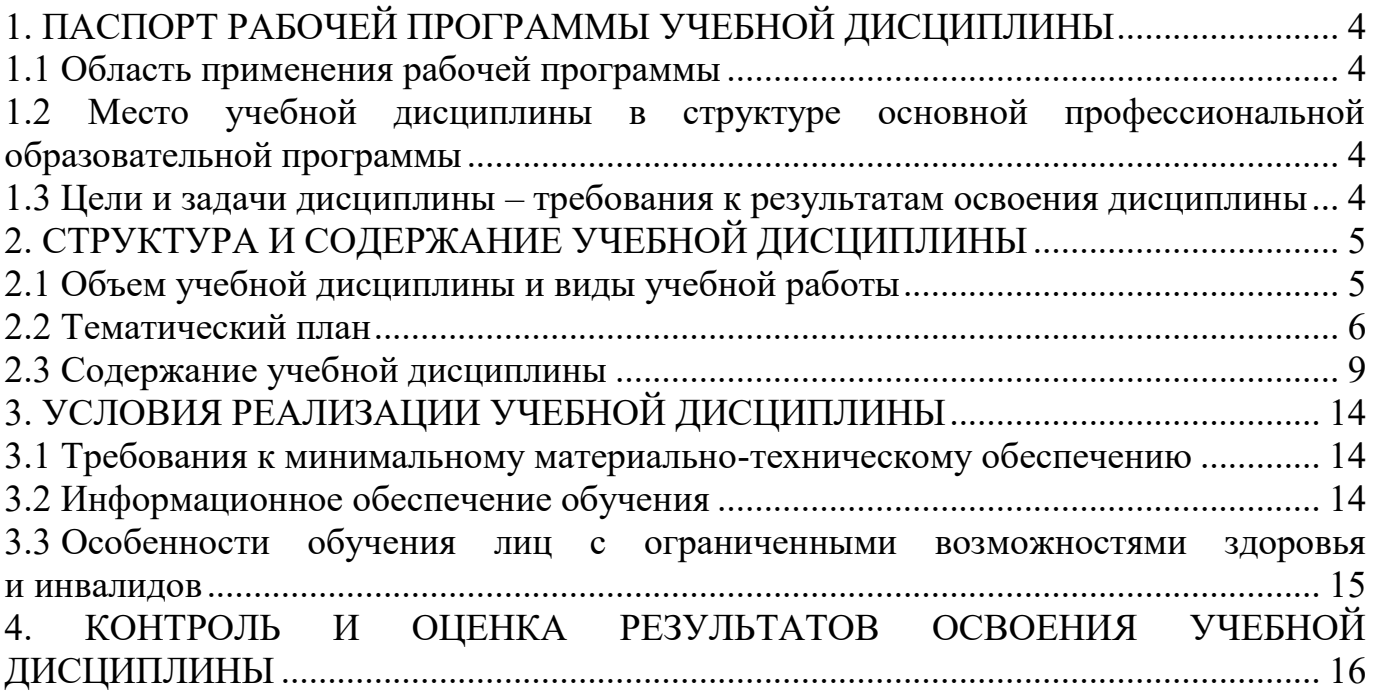

# <span id="page-3-0"></span>**1. ПАСПОРТ РАБОЧЕЙ ПРОГРАММЫ УЧЕБНОЙ ДИСЦИПЛИНЫ**

### **1.1 Область применения рабочей программы**

<span id="page-3-1"></span>Рабочая программа учебной ОП.01. Программирование логических контроллеров является частью основной профессиональной образовательной программы среднего профессионального образования по программе подготовки специалистов среднего звена в соответствии с ФГОС СПО по специальности 15.02.03 Монтаж, техническое обслуживание и ремонт гидравлического и пневматического оборудования.

### <span id="page-3-2"></span>**1.2 Место учебной дисциплины в структуре основной профессиональной образовательной программы**

Учебная дисциплина ОП.01 Программирование логических контроллеров входит в общепрофессиональный цикл.

### <span id="page-3-3"></span>**1.3 Цели и задачи дисциплины – требования к результатам освоения дисциплины**

В результате освоения учебной дисциплины обучающийся должен

**уметь:**

– определять задачи для поиска информации (У-1);

- определять необходимые источники информации (У-2);
- планировать процесс поиска; структурировать получаемую информацию (У-

1);

– выделять наиболее значимое в перечне информации (У-3);

– оценивать практическую значимость результатов поиска (У-4);

– оформлять результаты поиска; применять средства информационных технологий для решения профессиональных задач (У-5);

– использовать современное программное обеспечение (У-6).

### **знать**:

– номенклатуру информационных источников, применяемых в профессиональной деятельности (З-1);

– приемы структурирования информации; формат оформления результатов поиска информации (З-2);

– современные средства и устройства информатизации (З-3);

– порядок их применения и программное обеспечение в профессиональной деятельности (З-4).

### **развить способности для формирования общих компетенций (далее ОК):**

ОК 02. Использовать современные средства поиска, анализа и интерпретации информации и информационные технологии для выполнения задач профессиональной деятельности

# <span id="page-4-0"></span>**2. СТРУКТУРА И СОДЕРЖАНИЕ УЧЕБНОЙ ДИСЦИПЛИНЫ 2.1 Объем учебной дисциплины и виды учебной работы**

<span id="page-4-1"></span>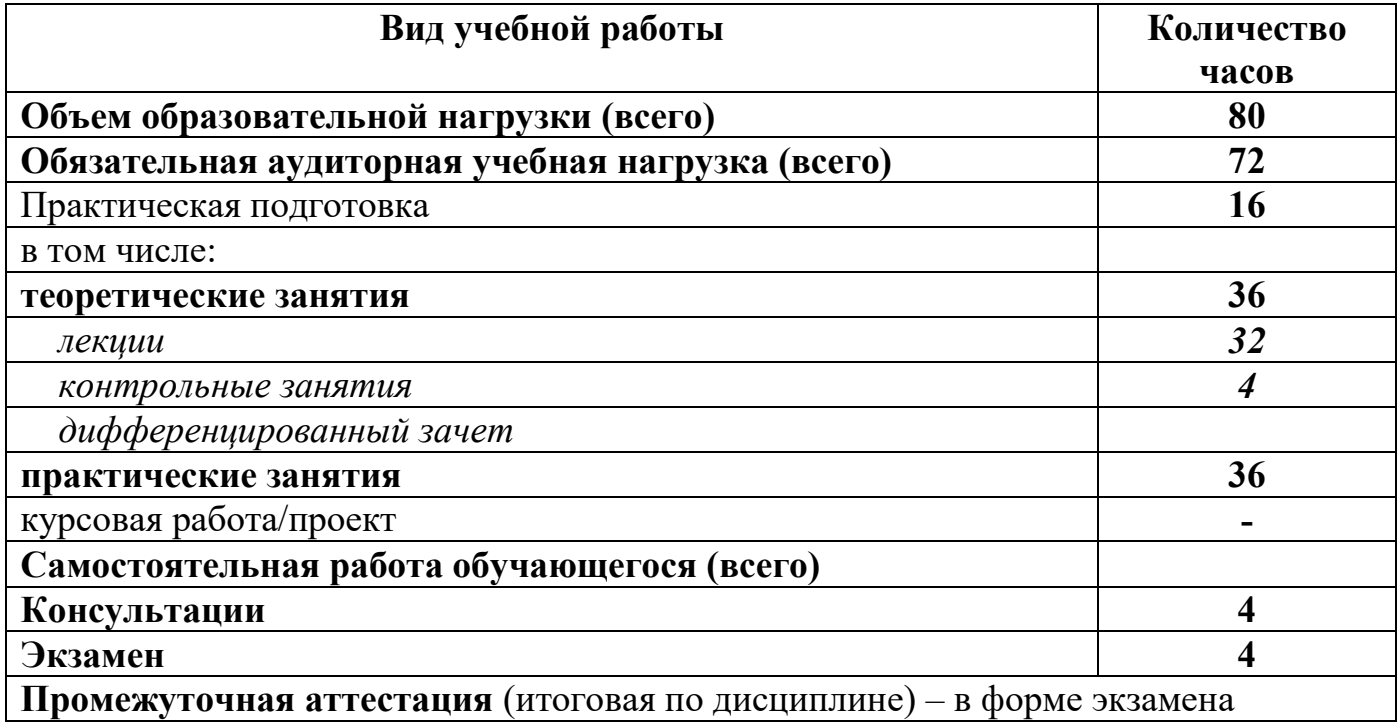

# <span id="page-5-0"></span>**2.2 Тематический план**

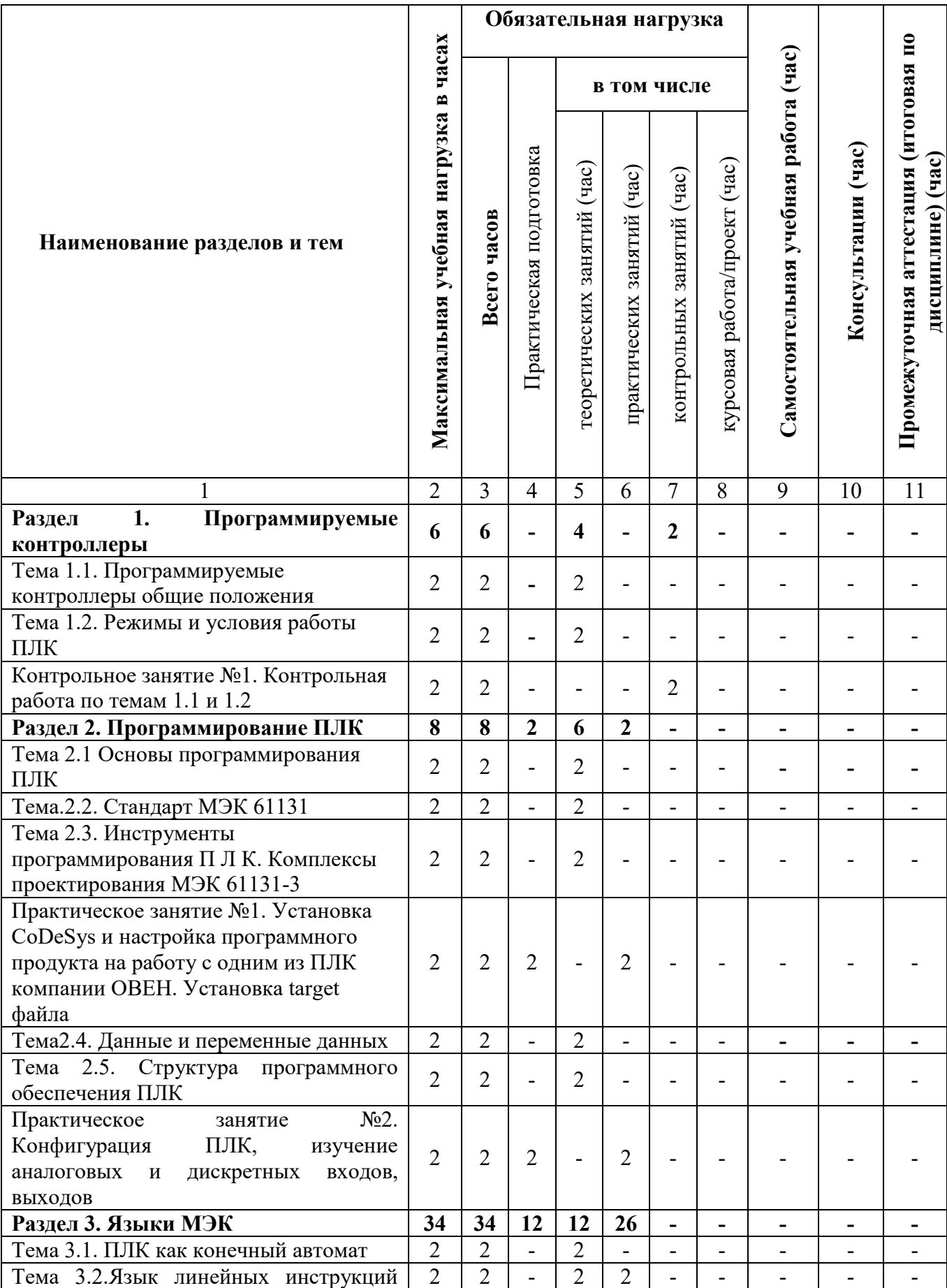

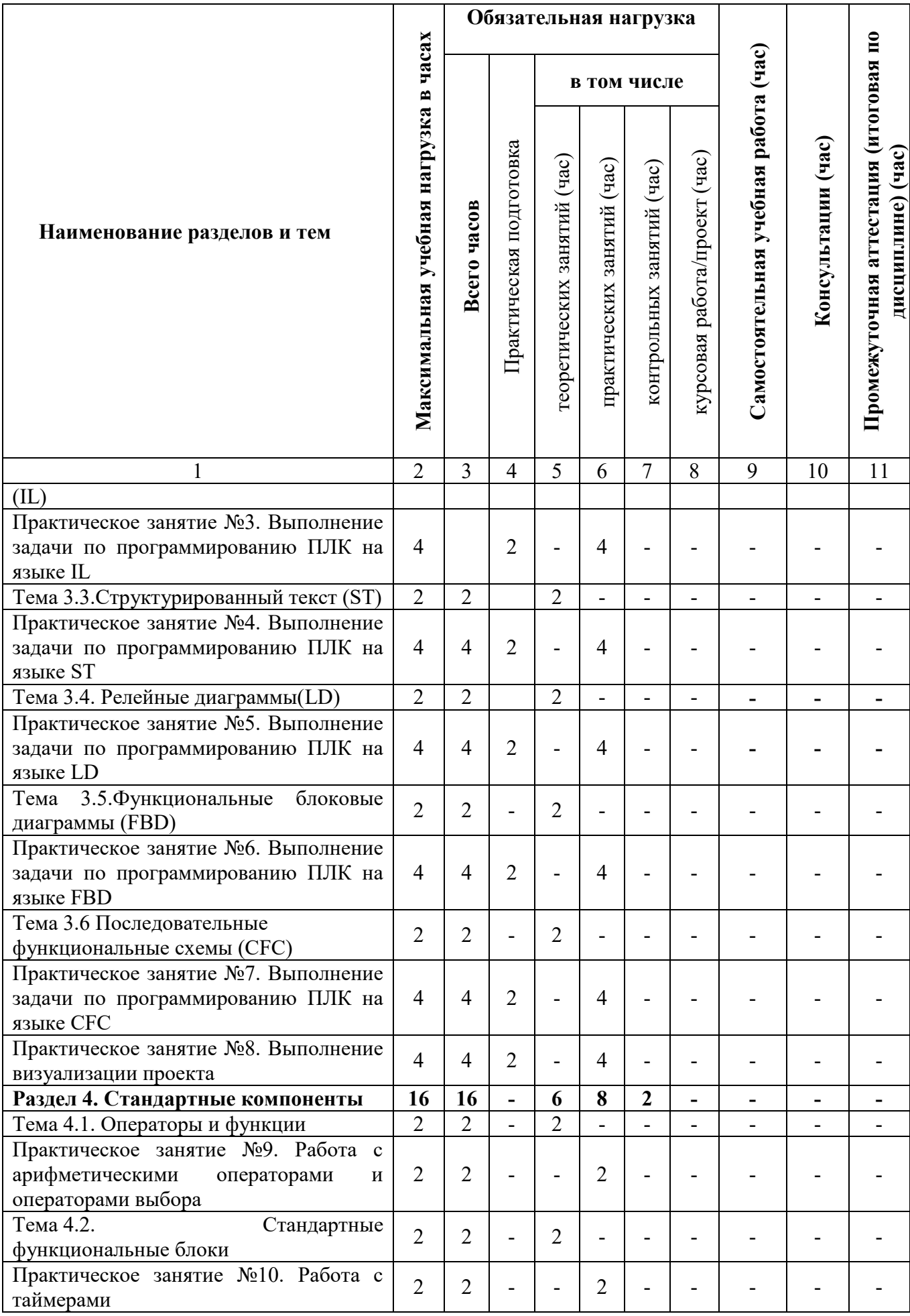

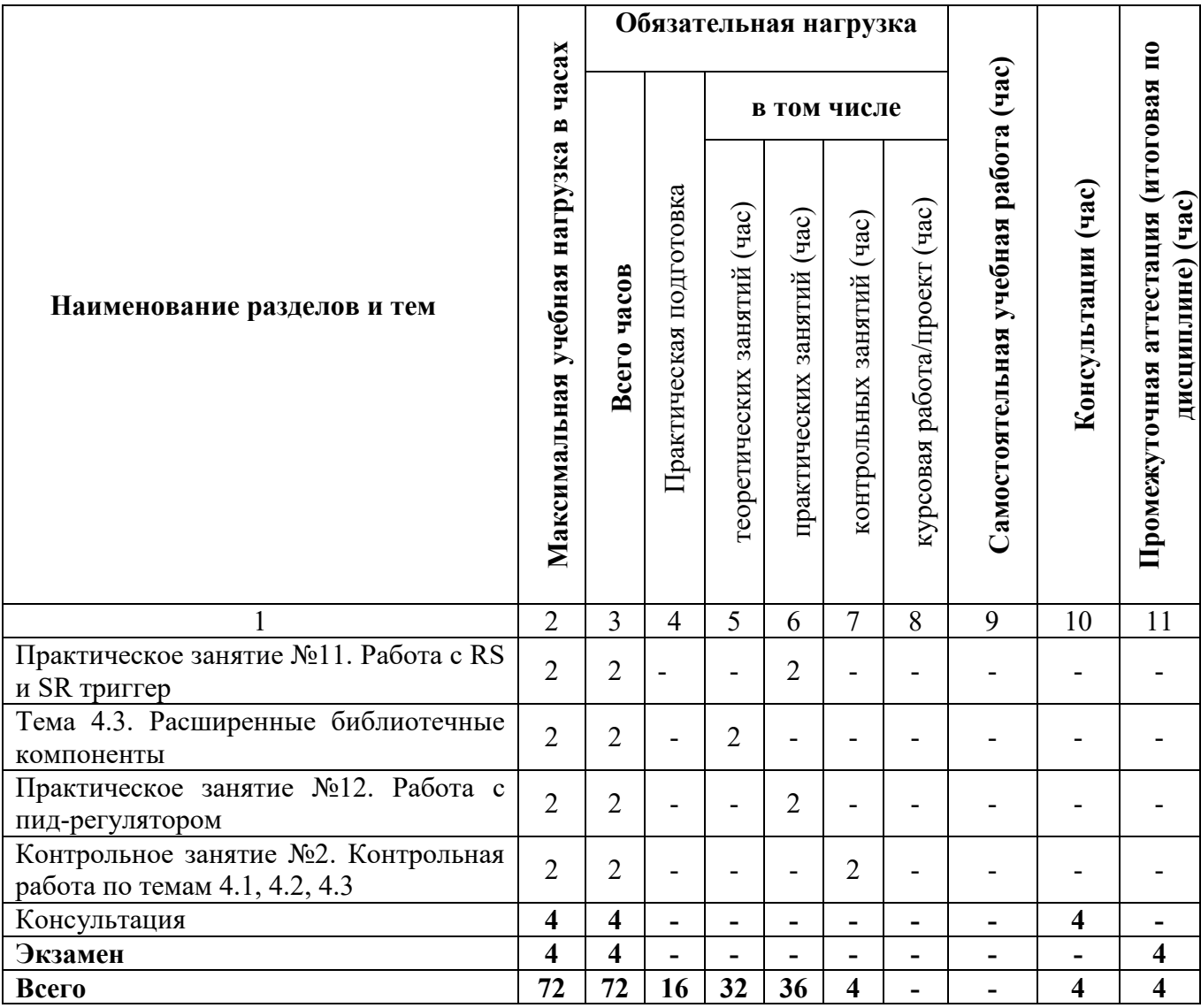

# **2.3 Содержание учебной дисциплины**

<span id="page-8-0"></span>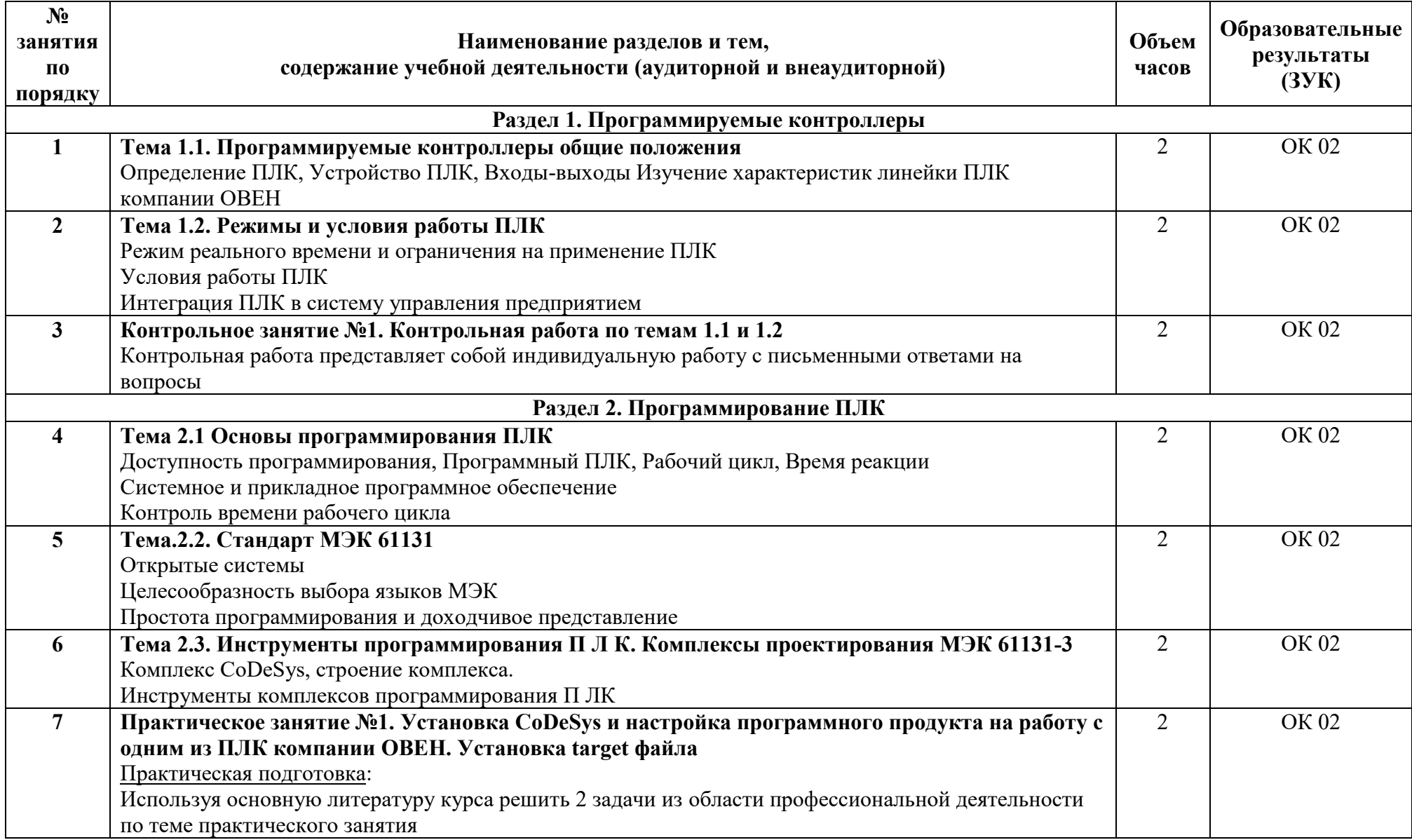

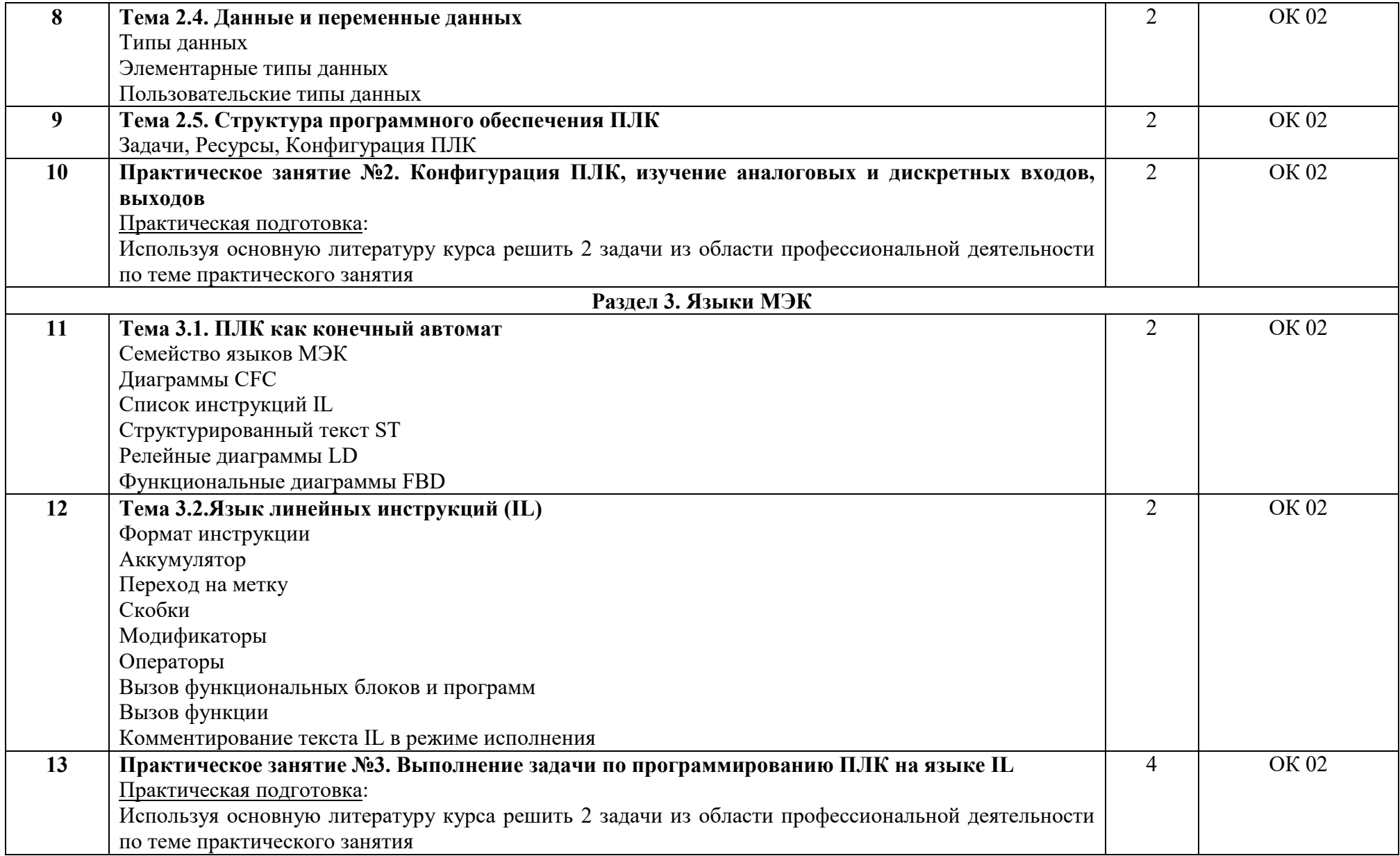

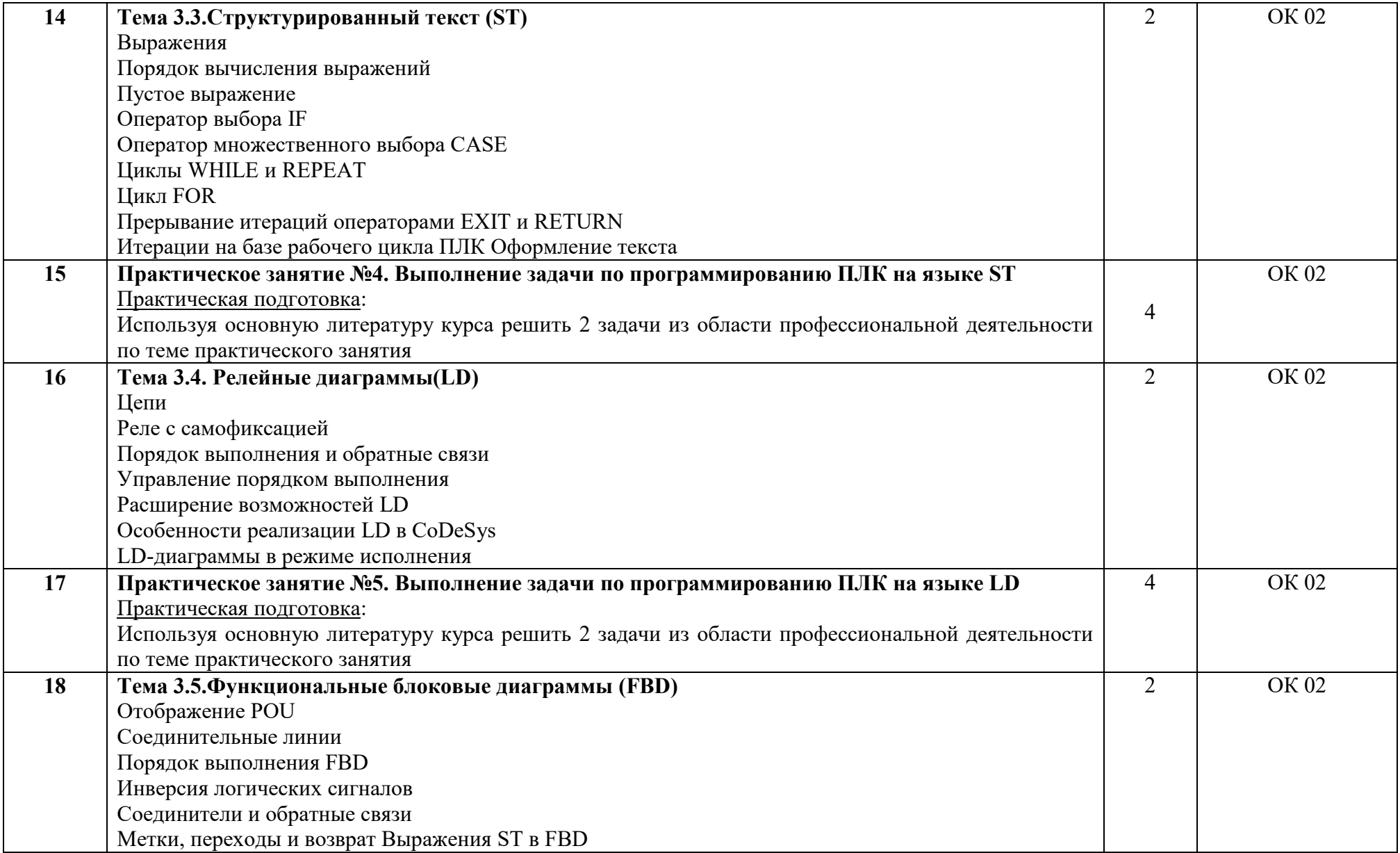

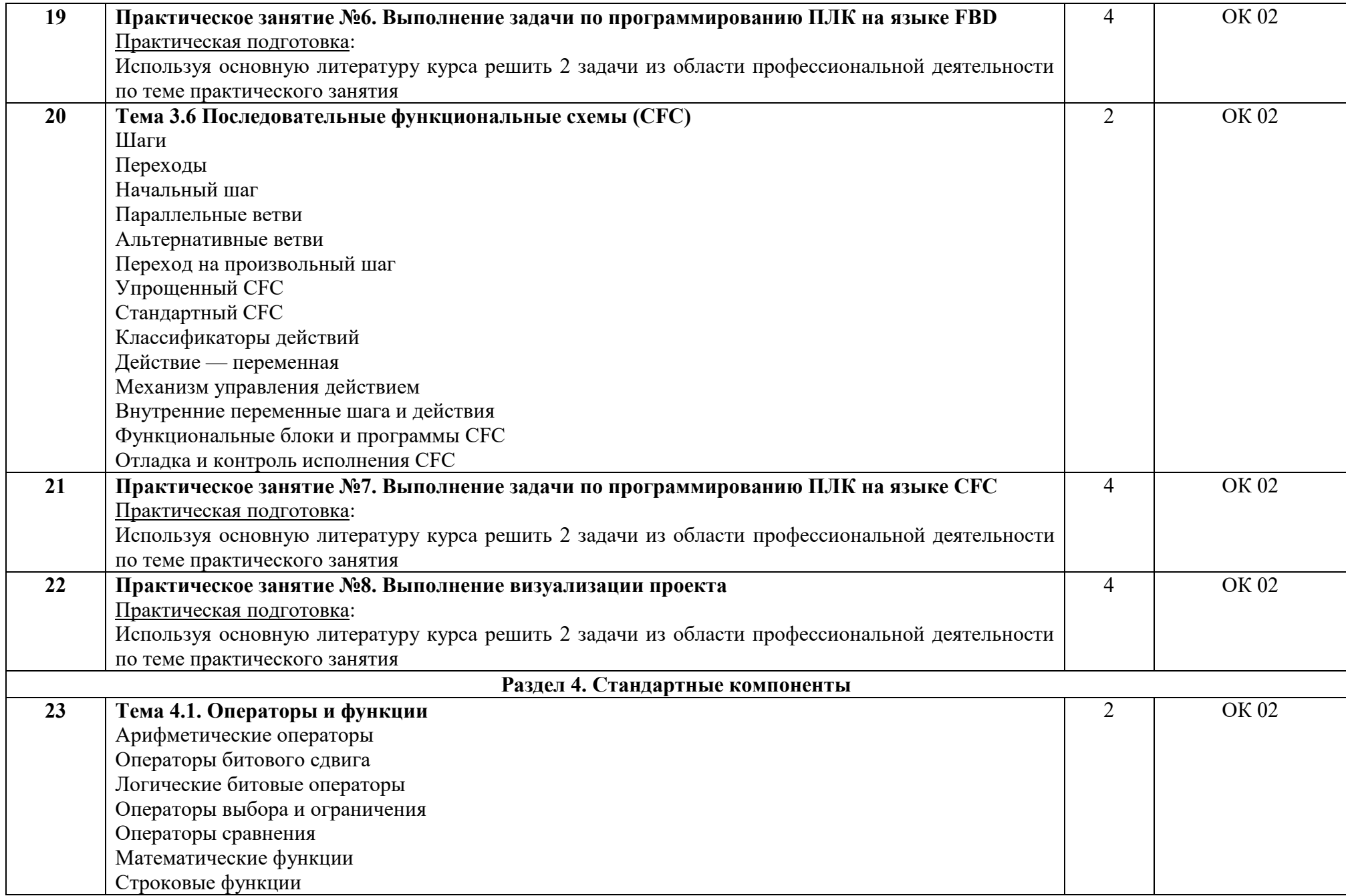

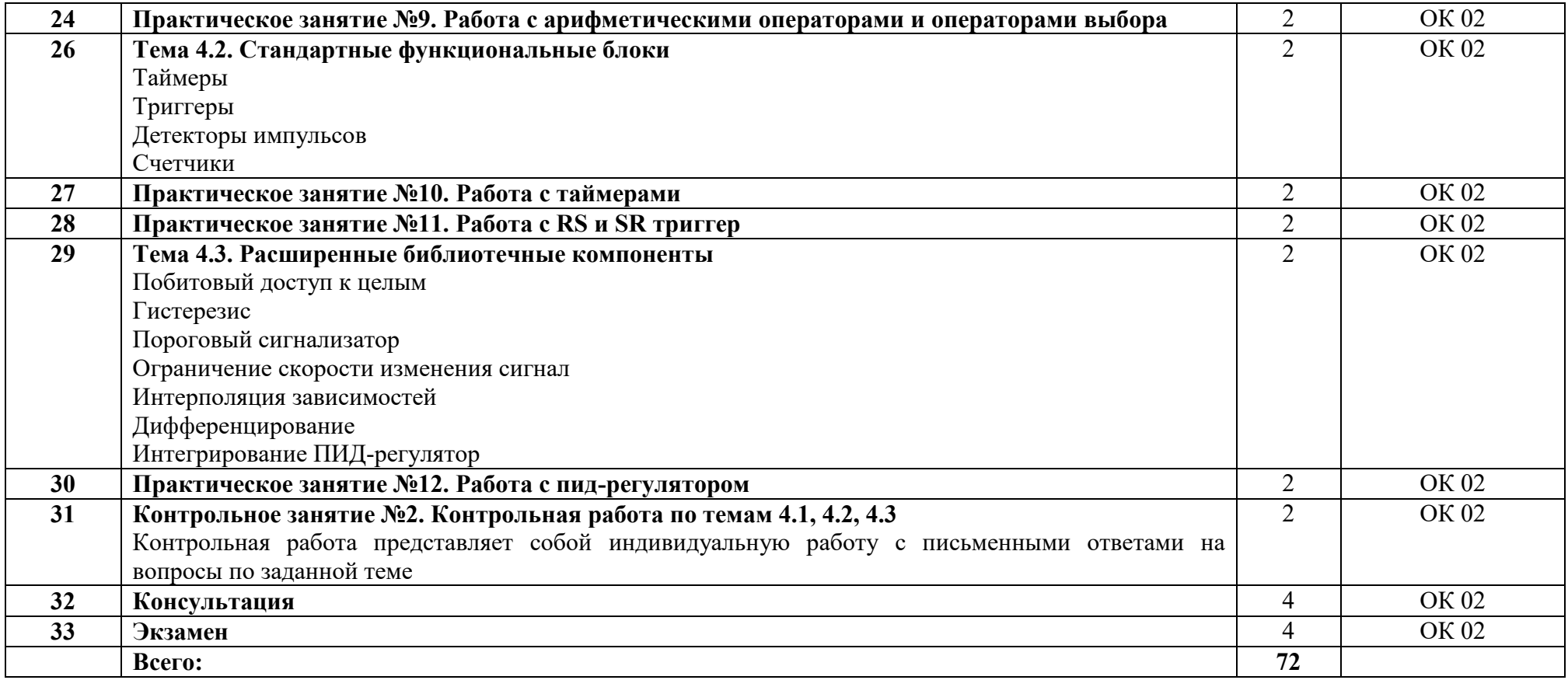

# **3. УСЛОВИЯ РЕАЛИЗАЦИИ УЧЕБНОЙ ДИСЦИПЛИНЫ**

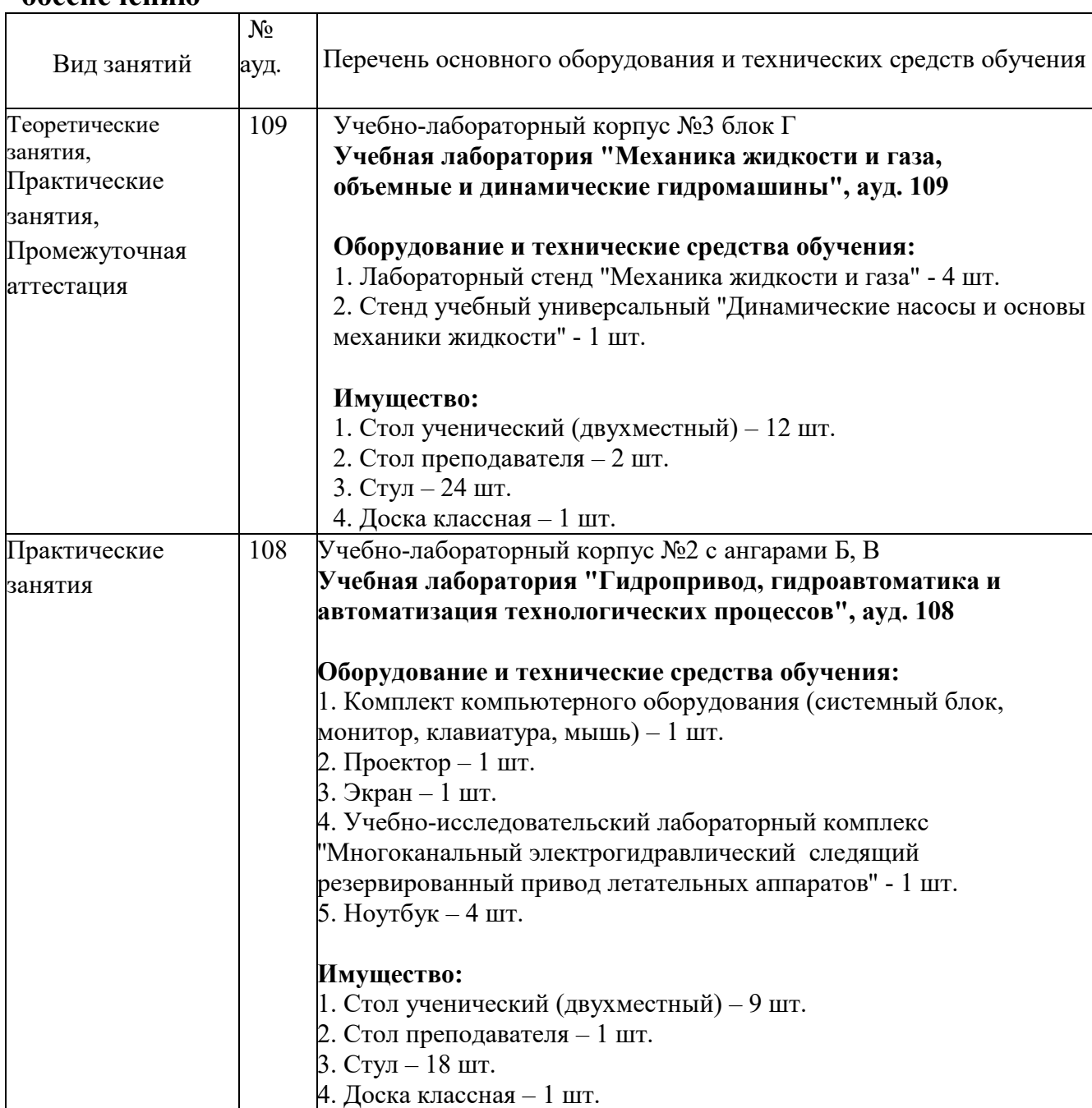

#### <span id="page-13-1"></span><span id="page-13-0"></span>**3.1 Требования к минимальному материально-техническому обеспечению**

# <span id="page-13-2"></span>**3.2 Информационное обеспечение обучения**

# **Основная литература**

1. Корсакова, И. М. Оснащение средствами автоматизации технологических процессов и производств (по отраслям). Дипломное проектирование / И. М. Корсакова. — 2-е изд., стер. — Санкт-Петербург : Лань, 2024. — 128 с. — ISBN 978-5-507-47421-9. — Текст : электронный // Лань : электронно-библиотечная система. — URL: https://e.lanbook.com/book/370226 (дата обращения: 12.02.2024). — Режим доступа: для авториз. пользователей.

2. Смирнов, Ю. А. Технические средства автоматизации и управления / Ю. А. Смирнов. — 2-е изд., стер. — Санкт-Петербург : Лань, 2023. — 456 с. — ISBN 978-5-507-48553-6. — Текст : электронный // Лань : электроннобиблиотечная система. — URL: https://e.lanbook.com/book/355340 (дата обращения: 12.02.2024). — Режим доступа: для авториз. пользователей.

#### **Дополнительная литература**

1. Череватова, Т. Ф. Нормативное обеспечение в сфере информационных технологий и систем : учебное пособие для спо / Т. Ф. Череватова. — Санкт-Петербург : Лань, 2022. — 84 с. — ISBN 978-5-8114-9316- 6. — Текст : электронный // Лань : электронно-библиотечная система. — URL: https://e.lanbook.com/book/233258 (дата обращения: 12.02.2024). — Режим доступа: для авториз. пользователей..

#### **Перечень используемого программного обеспечения:**

- 1. Р7-Офис
- 2. Microsoft Windows
- 3. CODEsys

**Перечень используемых профессиональных баз данных и информационных справочных систем:**

1. ЭБС Электронного издания ЮРАЙТ

2. ЭБС «ЛАНЬ»

### <span id="page-14-0"></span>**3.3 Особенности обучения лиц с ограниченными возможностями здоровья и инвалидов**

Обучение по дисциплине обучающихся с ограниченными возможностями здоровья осуществляется с учетом особенностей психофизического развития, индивидуальных возможностей и состояния здоровья таких обучающихся.

Содержание образования и условия организации обучения обучающихся с ограниченными возможностями здоровья определяются адаптированной образовательной программой, а для инвалидов также в соответствии с индивидуальной программой реабилитации инвалида.

Освоение дисциплины обучающимися с ограниченными возможностями здоровья может быть организовано как совместно с другими обучающимися, так и в отдельных группах. Предполагаются специальные условия для получения образования обучающимися с ограниченными возможностями здоровья. Медицинские ограничения регламентированы Перечнем медицинских противопоказаний Министерства здравоохранения Российской Федерации.

Подбор и разработка учебных материалов производятся с учетом предоставления материала в различных формах: аудиальной, визуальной, с использованием специальных технических средств и информационных систем. Форма проведения аттестации для студентов-инвалидов устанавливается с учетом индивидуальных психофизических особенностей. Для студентов с ОВЗ предусматривается доступная форма предоставления заданий оценочных средств. Студентам с инвалидностью увеличивается время на подготовку ответов на контрольные вопросы. Для таких студентов предусматривается доступная форма предоставления ответов на задания.

## <span id="page-15-0"></span>**4. КОНТРОЛЬ И ОЦЕНКА РЕЗУЛЬТАТОВ ОСВОЕНИЯ УЧЕБНОЙ ДИСЦИПЛИНЫ**

Контроль и оценка результатов освоения учебной ОП.01. Программирование логических контроллеров осуществляется преподавателем в процессе Мониторинга динамики индивидуальных достижений обучающихся по учебной дисциплине, включающего текущий контроль и промежуточную аттестацию.

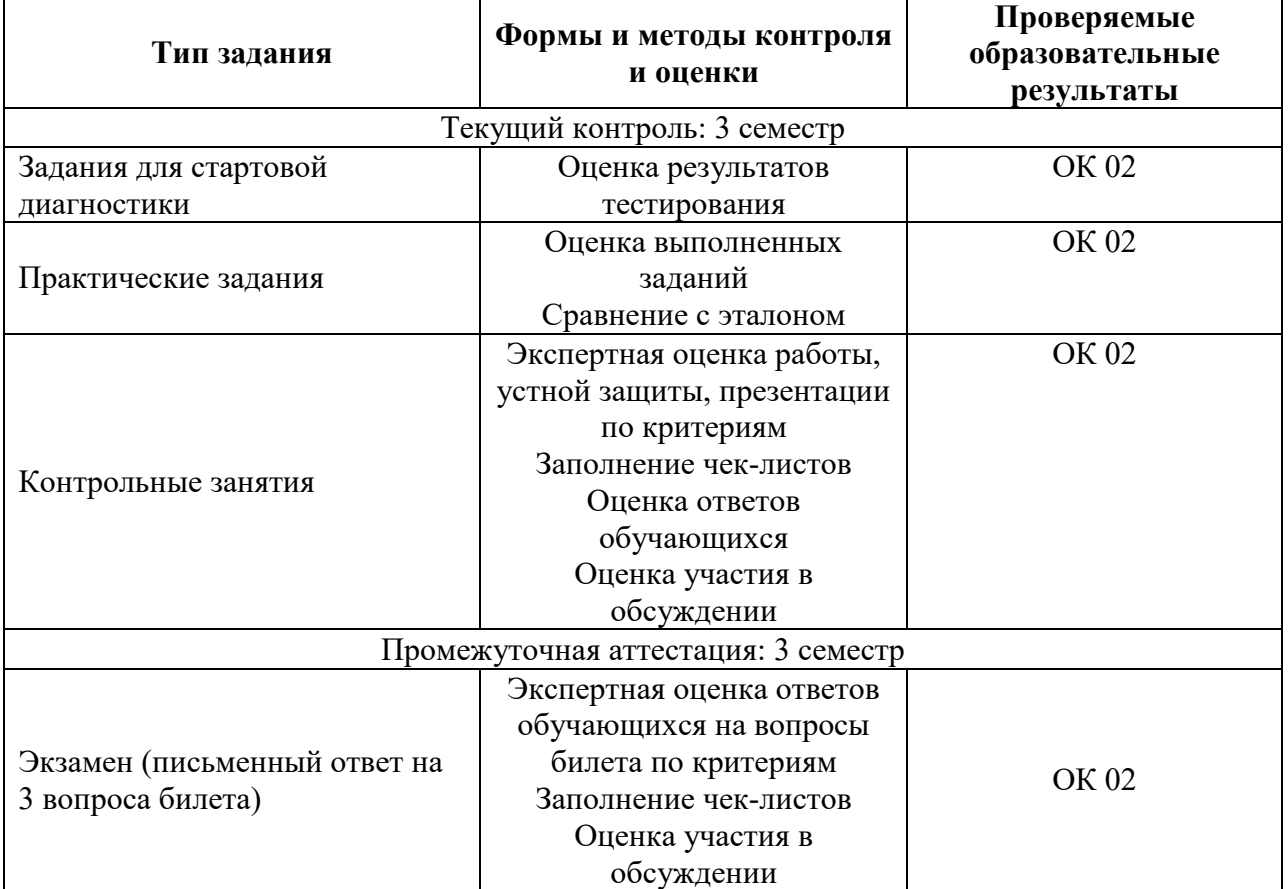

Текущий контроль успеваемости подразумевает регулярную объективную оценку качества освоения обучающимися содержания учебной ОП.01. Программирование логических контроллеров способствует успешному овладению учебным материалом в разнообразных формах аудиторной работы, в процессе внеаудиторной подготовки и оценивает систематичность учебной работы студента.

В начале изучения ОП.01 Программирование логических контроллеров(в течение первых двух недель) осуществляется стартовая диагностика обучающихся. Входной контроль проводится с целью определения стартового уровня подготовки студентов, который в дальнейшем сравнивается с результатами следующих этапов мониторинга уровня достижения планируемых образовательных результатов: выстраивания индивидуальной траектории обучения на основе контроля их знаний. Результаты входного

контроля являются основанием для проведения корректирующих мероприятий, а также формирования подгрупп и организации дополнительных консультаций.

Промежуточная аттестация по учебной дисциплине ОП.01 Программирование логических контроллеров проходит в форме экзамен.

При промежуточной аттестации обучающихся на экзамене по дисциплине ОП.01 Программирование логических контроллеров на соответствие персональных достижений требованиям к образовательным результатам, заявленных ФГОС СПО, преподавателем учитывается итоговый рейтинг обучающегося по дисциплине и принимается решение об освобождении обучающегося от процедуры промежуточной аттестации.

При условии итоговой рейтинговой средневзвешенной оценки обучающегося не менее 4 баллов, соответствующей рейтингу от 4.0 до 4,4 баллов обучающийся может быть освобожден (на усмотрение преподавателя) от выполнения заданий на экзамене оценкой «хорошо». Если обучающийся претендует на получение оценки «отлично», он должен присутствовать на экзамене выполнить все задания, предусмотренные для промежуточной аттестации по учебной дисциплине. Обучающийся, имеющий итоговый рейтинг от 4,5 до 5 баллов, освобождается от выполнения заданий на экзамене получает оценку «отлично». Обучающийся, имеющий итоговый рейтинг менее 4,0, выполняет все задания на экзамене.